**据-股识吧**

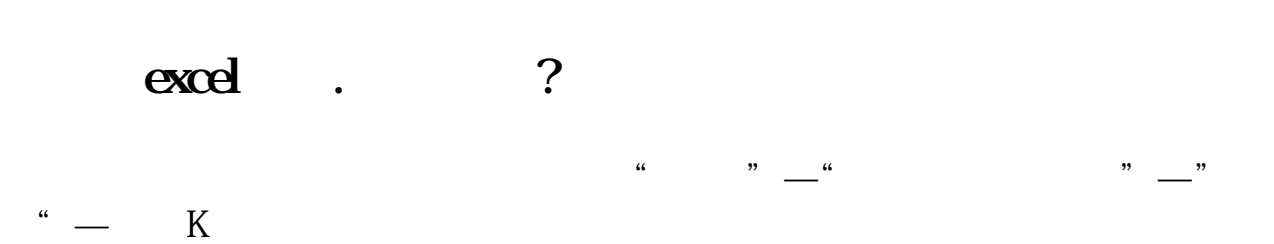

 $\infty$ 

 $K$ 

**四、股价在5块以下的怎么查询得到?**  $5\;$ 

## $\operatorname{ctrl}$  +  $\operatorname{ctrl}$  +

hi

按着鼠标左键,在绘图区拖出方框后松开,屏幕上显示框定时段的放大图.

 $\overline{30}$  $\overline{30}$ 

b.pdf <u>《中午封测》中,</u> [《美股熔断第五次什么原因》](/author/63845695.html) [《股票追高是指的是什么》](/store/65491492.html) [《怎么看股票一天的买点和卖点》](/article/67832042.html) <u>(The Second Second Second Second Second Second Second Second Second Second Second Second Second Second Second</u>  $\frac{1}{\sqrt{1-\frac{1}{2}}\cos\theta}$ **一个人的**第一个人的第一个人的第一个人的第一个人的第一个人的

<u><https://www.gupiaozhishiba.com/subject/12511688.html></u>